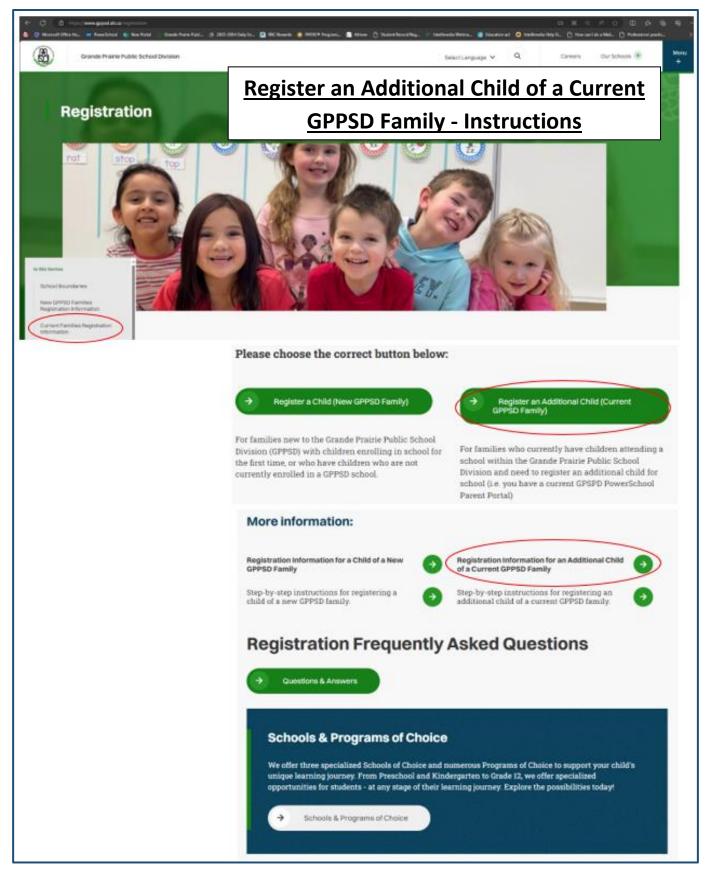

For a current GPPSD Family (you have children currently attending a GPPSD School) who would like to register an additional child in your family for school.

#### Contents

| Registration Information                                    | 1  |
|-------------------------------------------------------------|----|
| PowerSchool Parent Portal on the GPPSD                      | 2  |
| PowerSchool Parent Portal on your School website            | 3  |
| PowerSchool Parent Portal Log in                            | 4  |
| PowerSchool Parent Portal Home Page                         | 4  |
| SchoolEngage Home Page                                      | 4  |
| Add Student                                                 | 5  |
| Starting the Registration form                              | 6  |
| Required Documentation for New Student Registration:        | 6  |
| Tips for Entering Information                               | 8  |
| Student Information                                         | 10 |
| Student's Citizenship Status                                | 10 |
| Foreign Students                                            | 12 |
| Language(s) Spoken                                          |    |
| Mailing Address Information                                 | 13 |
| School Registration and Program Choice                      | 15 |
| School Information                                          | 15 |
| Programs of Choice:                                         | 15 |
| Francophone Education Eligibility                           | 16 |
| Previous Schooling Information                              | 16 |
| Parent and Guardian Information                             |    |
| Other Guardianship, Custody or Access Rights                | 19 |
| Emergency Contacts                                          | 20 |
| Important Student Medical Conditions                        | 20 |
| Student Special Needs                                       | 21 |
| Indigenous Students                                         | 22 |
| Information, Consent Forms and Agreements                   | 22 |
| Freedom of Information and Protection of Privacy Act (FOIP) | 22 |
| FOIP Consent                                                | 22 |
| Copyright Consent                                           | 23 |
| Electronic Communications Consent                           | 23 |
| Responsible Use of Technology – Parent Endorsement          | 23 |
| Tuition Agreements and Pre-Authorized Debit Forms           | 23 |
| Immunizations for Kindergarten Students                     | 23 |
|                                                             |    |

| Violence/Threat Risk Assessment (VTRA) Fair Notice Letter | 23 |
|-----------------------------------------------------------|----|
| Emergency Procedures Guide for Parents                    | 23 |
| Declaration                                               | 24 |
| Submit                                                    | 24 |

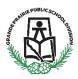

# **New Student Registration for Current Families** (have an Active PowerSchool Account) New Kindergarten to Grade 12 & Montessori or French Immersion Preschool

This information is for Parents who want to register an additional child who currently isn't attending a school in Grande Prairie Public School Division.

## **Registration Information**

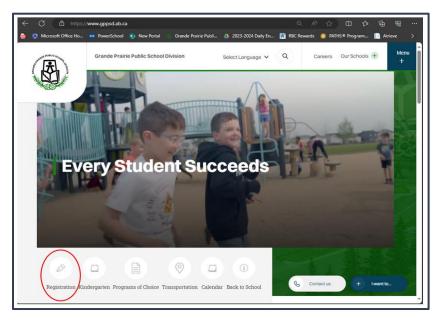

https://www.gppsd.ab.ca

If you would like more information on registering your child, it can be found on the GPPSD website at: https://www.gppsd.ab.ca/registration

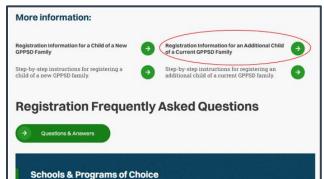

ee specialized Schools of Choice and numerous Programs of Choice to support your child's sing journey. From Preschool and Kindergarten to Grade 12, we offer specialized is for students - at any stage of their learning journey. Explore the possibilities today!

→ Schools & Programs of Choice

If you are looking for more information before you register your child click the Current Families **Registration Information button** 

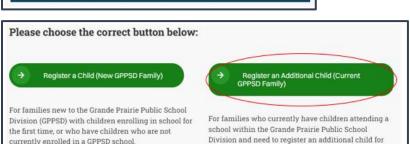

Division and need to register an additional child for school (i.e. you have a current GPSPD PowerSchool Parent Portal)

When you are ready to proceed with registration select this button

If you are ready to start the registration for your child you will want the link to you're your PowerSchool Parent Portal and then SchoolEngage. You can find it in two places.

**PowerSchool Parent Portal on the GPPSD** website on the home page at <u>www.gppsd.ab.ca</u>.

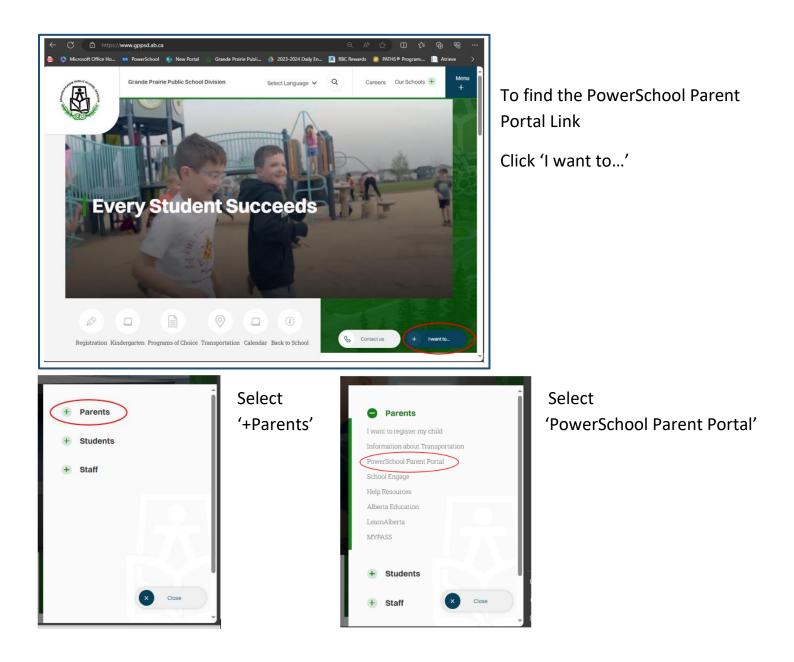

#### PowerSchool Parent Portal on your School website

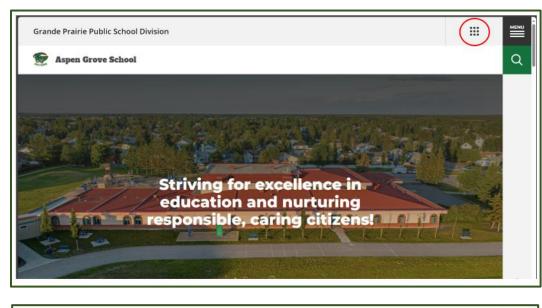

Select the waffle menu

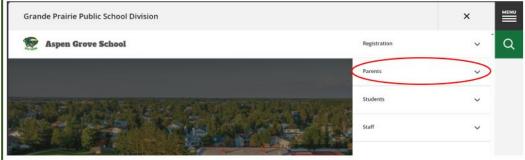

Select 'Parents' in the drop down menu

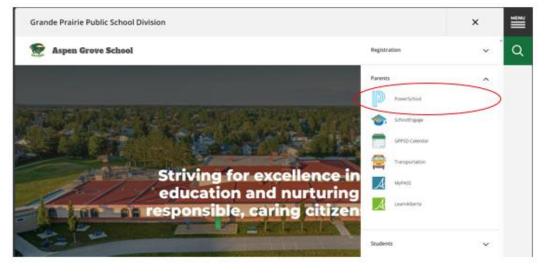

Select 'PowerSchool' from the Parent drop down menu

### PowerSchool Parent Portal Log in

| PowerSchool                |                              |  |
|----------------------------|------------------------------|--|
| Student and Parent Sign In |                              |  |
| Sign In Create Account     |                              |  |
| Username                   | I                            |  |
| Password                   |                              |  |
|                            | Forgot Username or Password? |  |
|                            | Sign In                      |  |
|                            |                              |  |

Login with your PowerSchool Parent Portal Username and Password.

The system will ask you to reset your password, if you haven't previously signed in.

Once you sign in the PowerSchool Parent Portal Home Page will open.

If you are having trouble with your login or password, please contact the school

**PowerSchool Parent Portal Home Page** will open once you are signed in.

| IU                     | School                                                                                                    |
|------------------------|----------------------------------------------------------------------------------------------------|
| Kenda<br>Alerting      | 🖞 Ecole Montrose School Bulletin for Sunday, March 17, 2019 🚳 🗐                                                                                                    |
| SwiftReach<br>SwiftK12 | New Online Registration                                                                                                    |
| Navigation             | Important Information for Online Registration                                                                                                    |
| Grade History          | New Online Registration will be available ONLY FOR NEW students for the 2019-2020 school year beginning March 19, 2019 at 8:30 AM.                                                                                                    |
| Email<br>Notification  | If you have a clinic and eavy account.<br>If you have students enrolled in a Grande Prairie Public School District School and they are not appearing on your Parent Portal account please email powerschooladmins@gppsd.ab.ca<br>If you have students enrolled in a Grande Prairie Public School District School and they are not appearing on your Parent Portal account please email powerschooladmins@gppsd.ab.ca |
| School Bulletin        | String key was not found! 03/17/2019                                                                                                    |
| Balance                |                                                                                                    |
| Account<br>Preferences |                                                                                                    |
| My Schedule            |                                                                                                    |
| Test Scores            |                                                                                                    |
| Student Fees           |                                                                                                    |
| SchoolEngage           |                                                                                                    |

Click the School Engage icon as circled in red, to take you to School Engage.

## SchoolEngage Home Page

|                        | Notications                     | C - Z Welcome Carla                                                                             |
|------------------------|---------------------------------|-------------------------------------------------------------------------------------------------|
| Home                   | No notifications, by Robush     | Grande Prairie Public School Division                                                           |
| My Caendar<br>Students |                                 | Grande Prairie                                                                                  |
| Add Student            |                                 | Public School                                                                                   |
|                        | Forms                           |                                                                                                 |
|                        | Construction of American Street | Every Student Succeeds Hulp 1                                                                   |
|                        |                                 | "Independent / Matwo / Adult Studients Please centract the school directly, in order to proceed |

# Add Student to register a new student

| SchoolEngage Instant                                                                                                    |                                                        |                                                                                                    |
|----------------------------------------------------------------------------------------------------|--------------------------------------------------------|----------------------------------------------------------------------------------------------------|
| Carta Prace     Prane     Notifications try Satisatio     No suffications try Satisatio     No suffications try Satisatio     No suffications try Satisatio     No suffications try Satisatio     No suffications try Satisatio     No suffications try Satisatio | C - Z                                                  | Welcome Carla<br>Grande Prairie Public School Division<br>France Prairie<br>Public School<br>Division<br>Every Studiet Success<br>Fage<br>************************************ |
| <ul> <li>SchoolEngage</li> <li>Test Peace</li> <li>Home</li> <li>My Calendar</li> <li>Students</li> <li>Add Student</li> <li>Help</li> </ul>                                                                                                    |                                                        |                                                                                                    |
| Add Student First Name First Name Last Name                                                                                                    | Birth Date<br>Birth Date<br>Middle Name<br>Middle Name | <ul> <li>Upon selecting Add</li> <li>Student the following</li> <li>screen will display</li> <li>requiring input of:</li> <li>Student Legal First,</li> </ul>                  |
|                                                                                                    | × Cancel                                               | <ul><li>Save</li><li>Middle and Last Name</li><li>Date of Birth</li></ul>                                                                                                    |

Once all the required information is entered click *Save*.

#### **Starting the Registration form**

On the left Navigation Menu select Students,

| SchoolEngage  | Nomi                             |                                                                                                |
|---------------|----------------------------------|------------------------------------------------------------------------------------------------|
| L Carla Prace | Notifications                    | C = Z Welcome Carla                                                                            |
| 📫 Home        | Na millications, ny farinah      | Grande Prairie Public School Division                                                          |
| A datoma      |                                  | Grande Prairie                                                                                 |
| And Student   |                                  | Public School                                                                                  |
| 7.100         | Forms<br>Na form, ty is releval. | Division                                                                                       |
|               |                                  | Every Student Succeeds Heigh?                                                                  |
|               |                                  | "Independent / Mature / Adult Students Please contact the school directly, in order to proceed |

This is the list of all the students attached to your account including the new student you added.

| Home                                                                                                    |                                                                                                |
|----------------------------------------------------------------------------------------------------|------------------------------------------------------------------------------------------------|
| NetMicaburs                                                                                                    | C - X Welcone Carla                                                                            |
| Tio multi-store, by Refeash                                                                                                    | Grande Prairie Public School Division                                                          |
|                                                                                                    | Grande Prairie                                                                                 |
|                                                                                                    | Public School                                                                                  |
| and the second second se | Division                                                                                       |
|                                                                                                    | Every Student Succeeds Hully?                                                                  |
|                                                                                                    | "Independent / Mature / Adult Students Please contact the school directly, in order to proceed |
|                                                                                                    | Nethtrahens                                                                                    |

Please note that a newly created student can only be edited or deleted until a form is created under his/her profile at which time they can no longer be deleted or their basic information modified.

#### **Required Documentation for New Student Registration:**

- a copy of the student's birth certificate or other documentation related to citizenship/residency
- Proof of address (Utility or Rental agreement, real-estate sales agreement with parent/guardian name matching address in the form)
- Custody/Guardianship documents if applicable
- Alberta Health Care number
- Banking information, if required for Program of Choice tuition, pre-authorized debit, etc.

If you are unable upload documentation with this application, please contact the school to provide them a copy. If required documentation is not received, the processing of your application may be delayed.

Select the student you wish to complete the New Student Registration form for.

| I SchoolEngage           | Tom Peace          |                                             | 🕀 🌲                                                                                                    |
|--------------------------|--------------------|---------------------------------------------|----------------------------------------------------------------------------------------------------|
| 1 Carla Peace            | E Actions -        |                                             | Forms Group By Calegory C = 🗸                                                                                                    |
| 🖶 Horie<br>🛗 My Calendar | First Name:<br>Tom | Last Name:<br>Peace                         | Registration     Registration     Registration Form     A New                                                                                                    |
| 🕫 Students               | Midde Name:        | Birth Date:                                 | Internation     Internation     Internatinternation     Internation     Internation     Internation     I |
|                          | School:            | 08/05/2019<br>Alberta Student Number (ASN). |                                                                                                    |
| - A Tom Peace            | None               |                                             | Programs of Choice     Instance (2022) 2024 Christian Program Pre-Screen     Know     Know                                                                                                    |
| Add Student              |                    |                                             |                                                                                                    |
| 7 mp                     |                    |                                             | Internet 2024-2025 Christian Program Pre-Screen Opens: 03:115/224 68:30 AM     Am                                                                                                    |

There will be four forms displayed:

- 2023-2024 New Student Registration Form registration for Preschool and Kindergarten to Grade 12 starting in the current school year, for English, French Immersion and Montessori Programming. Complete this form only if you have moved to Grande Prairie before the end of June 2024.
- 2024-2025 New Student Registration Form registration for Preschool and Kindergarten to Grade 12 starting in September 2024 for English, French Immersion and Montessori Programming for the 2024-2025 School Year.
  - Programs of Choice families that are interested in our Programs of Choice, KinderPAL, Academy, Academy Athletics, International Baccalaureate, Apprenticeship, Late Entry French Immersion. STEM Learning and Music Program Grade 5-8, can register their child within the New Student Registration Form
- 2023-2024 Christian Program Pre-Screen Form complete this form only if you have moved to Grande Prairie before the end of June 2024 and are looking to register your student in in Christian Programming the current school year
- **2024-2025 Christian Program Pre-Screen Form** for those interested in attending the Grande Prairie Christian School starting September 2024.

Click on the desired form, to complete the form click on *New*.

Once *New* is clicked, the Registration Form will appear and can be filled out.

Following are options and considerations when completing a form.

## **Tips for Entering Information**

- Mandatory fields are bordered in red. You will not be permitted to progress to the next page until they are completed.
  - If a mandatory field is missed, a warning pop up will appear.

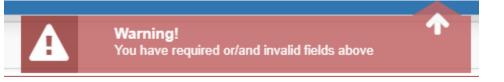

- Fields with specific format will display a hint.
- Arrow buttons, and page number buttons, are available to navigate through the form.

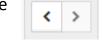

- Completion status is displayed at the top of the page.
- **STEPS:** 1 2 3 4 5 6 7 8
- To save page click on Save located at the top of the page. Data is also automatically saved as each step is completed. A form can be started and completed later.
- Some fields have a specific format such as phone numbers etc. 403-555-5555 and postal codes must have Capitals and #'s T8V 4R5
- There is an X on the right side of any box –If you have made a mistake in a field, you can click on the X to clear it and then continue.
- To go back to the previous screen, you can use the page numbers at the top, but only if you have completed the mandatory information on the screen that you are currently on.
- Make sure to Save at any time, you can also leave the Application and come back at any time.
- When the registration is submitted you will receive an email confirming that it was submitted.

## Copy Headers (when registering multiple students in a family)

In the case where you may need to fill out the same form for more than one student, some forms will have a "Copy Header". Copy headers allow you to pull information such as parent information from previous form submissions to save time completing multiple forms. This will fill the data between the header selected and the next. If you see a section you'd like to auto-populate with information, press *Copy from previous application* 

# [Copy from previous application]

A pop-up will appear with a list of previous applications submitted from your parent account. You can either select an option and press *Copy* 

| Copy From Previous Application         | ×             |  |
|----------------------------------------|---------------|--|
| Bob Smith<br>Date: 09/28/2017 08:58 AM |               |  |
|                                        | X Cancel Copy |  |

#### **Populating Information in the New Student Registration Form**

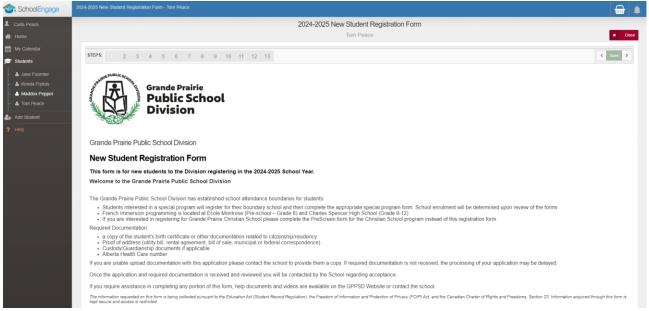

The first page will provide you information about what is required to complete the registration.

Scroll down to reveal the student information section of the form.

#### **Student Information**

| Student Information                            |                                                               | Legal Last name, Legal    |
|------------------------------------------------|---------------------------------------------------------------|---------------------------|
|                                                |                                                               | First name and DOB are    |
| Legal Last Name                                | Legal Last Name                                               |                           |
|                                                | This field is required.                                       | required.                 |
| Legal First Name                               | Legal First Name                                              |                           |
|                                                | This field is required.                                       | Please enter any          |
| Legal Middle Name(s)                           | Legal Middle Name(s)                                          | preferred names used by   |
| Preferred Last Name (if different from Legal)  | Preferred Last Name (if different from Legal)                 | the student.              |
| Preferred First Name (if different from Legal) | Preferred First Name (if different from Legal)                |                           |
| Date of Birth                                  | Date of Birth                                                 |                           |
|                                                | This field is required.                                       | Eligible 2024-2025        |
|                                                | You must be at least 3 years old by September 1st to register | Kindergarten students are |
| Grade Registering For:                         | Grade Registering For:                                        | born in 2019              |

# **Student's Citizenship Status**

| Student's Citizenship Status                                                                                       |                                                                                                    |  |
|----------------------------------------------------------------------------------------------------|----------------------------------------------------------------------------------------------------|--|
| Select Citizenship:                                                                                                | Select Citizenship:                                                                                             |  |
|                                                                                                    | This field is required.                                                                                         |  |
| You are required to attach proof of citizenship or residency. Do<br>you have the documentation required to upload? | You are required to attach proof of citizenship or residency. Do you have the documentation required to upload? |  |
|                                                                                                    | This field is required.                                                                                         |  |
|                                                                                                    |                                                                                                    |  |

The **Document Type** must be selected for Upload Document box to appear.

| Student's Citizenship Status                                                                                       |                                                                                                    | Documents can be                                                              |
|----------------------------------------------------------------------------------------------------|----------------------------------------------------------------------------------------------------|-------------------------------------------------------------------------------|
| Select Citizenship:                                                                                                | Select Citizenship:                                                                                                    | <ul> <li>added using either drag</li> <li>and drop, or by clicking</li> </ul> |
|                                                                                                    | Canadian Citizen - STUDENT is Canadian born or is Foreign born but has attained Canadian Citizenship                                          |                                                                               |
|                                                                                                    | Permanent Resident – STUDENT is admitted to Canada for permanent residence.                                                                   | browse to select                                                              |
| You are required to attach proof of citizenship or residency. Do you<br>have the documentation required to upload? | Temporary Resident - Student has a Study Permit through Canada Immigration or is the child of a guardian that is legally admitted into Canada | documents from your                                                           |
|                                                                                                    | The Bold is required                                                                                                    | computer.                                                                     |
| Student's Citizenship Status                                                                                       |                                                                                                    | ]                                                                             |
| Select Citizenship:                                                                                                | Canadian Citizen – STUDENT is Canadian born or is Foreign born but has attained Canadian Citizenship                                          | Click the Upload                                                              |
| You are required to attach proof of citizenship or residency. Do<br>you have the documentation required to upload? | yes                                                                                                    | Required box                                                                  |
| Attach Required Documentation (                                                                                    | e.g. Birth Certificate, Citizenship Documents)                                                                                                |                                                                               |
| Upload Required                                                                                                    |                                                                                                    |                                                                               |
| Attach Required Docume                                                                                             | entation (e.g. Birth Certificate, Citizenship Documents)                                                                                      | Choose your File                                                              |
|                                                                                                    |                                                                                                    | ·                                                                             |
| Cancel (Upload Required)                                                                                           |                                                                                                    | Category.                                                                     |
| File Category                                                                                                    |                                                                                                    |                                                                               |
| Canadian Birth Certificate                                                                                         |                                                                                                    |                                                                               |
| Canadian Citizenship Card                                                                                          |                                                                                                    |                                                                               |
| Canadian Citizenship Certificate                                                                                   |                                                                                                    |                                                                               |
| Canadian Permanent Resident Card                                                                                   |                                                                                                    |                                                                               |
| Canadian Temporary Resident Visa                                                                                   |                                                                                                    |                                                                               |
| Foreign Birth Certificate                                                                                          |                                                                                                    |                                                                               |

| Attach Required Documentation (e.g. Birth Certificate, Citizenship Documents) |        |  |
|-------------------------------------------------------------------------------|--------|--|
| X Cancel (Upload Required)                                                    |        |  |
| Canadian Birth Certificate                                                    |        |  |
| Drop Files Here OR                                                            | Browse |  |

Files can either be dragged and dropped to the location or by clicking browse to select documents from your computer.

| Canadian Citizen – STUDENT is Canadian born or is Foreign born but has attained Canadian Citizenship |
|----------------------------------------------------------------------------------------------------|
| NO                                                                                                   |
| Please Explain                                                                                       |
| his field is required.                                                                               |
|                                                                                                    |

A document upload is required, if you answer "No" you are asked to explain and then you can proceed with the registration.

When documents are uploaded, they will all show up in the same folder. Ex. If an upload of the Birth Certificate is completed, then the Proof of Address is added, both will be seen in the Uploads folder.

# **Foreign Students**

| Student's Citizenship Status                                                                                             |                                                                                                    |  |
|----------------------------------------------------------------------------------------------------|----------------------------------------------------------------------------------------------------|--|
| Select Citizenship:                                                                                                    | Select Citizenship:                                                                                                    |  |
|                                                                                                    | Canadian Citizen – STUDENT is Canadian born or is Foreign born but has attained Canadian Citizenship                                                                |  |
| You are required to attach proof of citizenship or residency. Do<br>you have the documentation required to upload?       | Permanent Resident – STUDENT is admitted to Canada for permanent residence.                                                                                         |  |
|                                                                                                    | Child of a Canadian Citizen - STUDENT is biological or legally adopted child of a Canadian Citizen and has not attained Canadian Citizenship or Permanent Residency |  |
| Attach Required Student Documentati                                                                                      | Child of a Resident - STUDENT is a biological or legally adopted child of a Permanent or Temporary Resident or Refugee Claimant                                     |  |
| Upload Required                                                                                                    | Temporary Resident – Student has a Study Permit through Canada Immigration le: Student Visa (They are a Foreign Student)                                            |  |
| Attach Required Parent Immigration Documentation (e.g. Work Permit, Permanent Resident Documents, Temporary Work Permit) |                                                                                                    |  |
| Upload Required                                                                                                    |                                                                                                    |  |

Students that are Permanent Residents, Children of a Canadian Citizen but foreign born, Child of a Resident or a Temporary Resident, must

provide student documents and parent documents as well. See above for instructions on uploading documents.

## Language(s) Spoken

| Language(s) Spoken                              |                                                 |   |
|-------------------------------------------------|-------------------------------------------------|---|
| Is English the student's first language spoken? | Is English the student's first language spoken? | 1 |
|                                                 | This field is required.                         |   |

If English is the language spoken at home indicate Yes

| Language(s) Spoken                                                                           |                                                                                                    |
|----------------------------------------------------------------------------------------------|----------------------------------------------------------------------------------------------------|
| Is English the student's first language spoken?                                              | no                                                                                                    |
| If NO, what is the student's first language?                                                 | English                                                                                                    |
| Has your child ever received formal education where instruction was<br>delivered in English? | Has your child ever received formal education where instruction was delivered in English?<br>This field is required. |
| Do you require the assistance of a translator when initially meeting with school staff?      | Do you require the assistance of a translator when initially meeting with school staff?<br>This field is required.   |

If English is not your native language indicate No and complete the following questions.

| Other Information                                                      |                                                                        |
|------------------------------------------------------------------------|------------------------------------------------------------------------|
| Home Phone                                                             | Home Phone                                                             |
|                                                                        | This field is required.                                                |
| Gender                                                                 | Gender                                                                 |
|                                                                        | This field is required.                                                |
| Alberta Health Care #                                                  | Alberta Health Care #                                                  |
|                                                                        | This field is required.                                                |
| I do not have an Alberta Health Care # at this time                    |                                                                        |
| Sibling Information                                                    |                                                                        |
| Does the student have siblings attending this or another GPPSD school? | Does the student have siblings attending this or another GPPSD school? |

This field is required.

Complete the rest of the Student Information and any Sibling Information for any that attend GPPSD and continue to the next page.

### **Mailing Address Information**

| Mailing Address Information |                                                  | The<br>info    |
|-----------------------------|--------------------------------------------------|----------------|
| Where do you live?          | Where do you live?                               |                |
|                             | City of Grande Prairie                           | live?          |
|                             | County of Grande Prairie                         | indio          |
| Apartment or Unit Number 🚱  | Other                                            |                |
|                             |                                                  | -              |
| Apartment or Unit Number 😧  | Apartment or Unit Number                         |                |
| Address Map                 | House/Building Number and Street Address Mailing | g City         |
|                             | This field is required. This field               | d is required. |
| Mailing Postal              | Mailing Postal                                   |                |

The first question in the address nformation will ask "Where Do you ive?" The drop-down box will ndicate your choices

> Enter your apartment or unit number if you have one.

#### In the Address Map box start typing your address

| Mailing Address Information                                                                |                                                                                                    |                                                                                         |
|--------------------------------------------------------------------------------------------|----------------------------------------------------------------------------------------------------|-----------------------------------------------------------------------------------------|
| Where do you live?                                                                         | City of Grande Prairie                                                                                                    |                                                                                         |
| Apartment or Unit Number                                                                   | Apartment or Unit Number                                                                                                    |                                                                                         |
| Address Mep                                                                                | 9541                                                                                                    |                                                                                         |
| Nailing Postal                                                                             | 9541 GJ Ave Grande Prairie All<br>9541 74 Ave Grande Prairie All<br>9541 88 Ave Grande Prairie All<br>9541 85 Ave Grande Prairie All<br>9541 87 Ave Grande Prairie All | entering your address click here                                                        |
| Proof of Address                                                                           | 9541 88 Ave Grande Prairie AB<br>9541 97 St Grande Prairie AB                                                                                                    |                                                                                         |
| Proof of address is required for registration to determine the students a the application. | 9541 112 St Crande Preirie AB<br>9541 116 St Crande Preirie AB                                                                                                    | ols for proof of address are URIBy or cell phone bill. Hental agreement, real-estate sa |
| Optimized Dequired                                                                         |                                                                                                    |                                                                                         |

This field is required.

A drop-down box will appear choose your address.

| Mailing Address Information |                                                              |
|-----------------------------|--------------------------------------------------------------|
| Where do you live?          | City or Exande Hrane                                         |
| Apartment or Unit Number    | Apartment or Unit Number                                     |
| Adult wave Mage             | (35116) Are Origin Distance                                  |
|                             | Provare constructing source emission your address of the two |
| Mailing Postal              | Maling Postal                                                |
|                             | This field is required.                                      |

If your address doesn't appear, click the blue box to override the Map. This may happen if you have chosen "live in" the County and have a County address

| If you are experiencing issues entering your address click here |                      | ×               |
|-----------------------------------------------------------------|----------------------|-----------------|
|                                                                 | Verride              |                 |
| Mailing Address                                                 | 714042 Range Road 72 |                 |
| Mailing City                                                    | CO OF GP NO. 1       |                 |
| Mailing Province                                                | Alberta              | × -             |
|                                                                 |                      |                 |
|                                                                 |                      | X Cancel V Save |

Click the Override box enter your address and then click Save

| Where do you live?                       | County of Grande Prairie       | (any County Addresses or                                                       |
|------------------------------------------|--------------------------------|--------------------------------------------------------------------------------|
| Apartment of Unit Number                 | 18                             | <ul><li>rural city addresses please</li><li>put your house number in</li></ul> |
| House/Building Number and Street Address | 714042 Range Road 72           | the unit number then your                                                      |
| Mailing City                             | County of Grande Prairie No. 1 | Range Road or Township<br>Road in the Building                                 |
| Mailing Province                         | Alberta                        | number and Street                                                              |
| Mailing Postal                           | <u>T8W 5R2</u>                 | address)                                                                       |

| Proof of Address                                                                                                    |
|----------------------------------------------------------------------------------------------------|
| Proof of address is required for registration to determine the students designated school. Acceptable documents for proof of address are: Utility or cell phone bill, Rental agreement, real-estate sales agreement. Documents must contain the parents name and the address on the application. |
| Upload Required                                                                                                    |
| I do not have proof of address at this time                                                                                                    |

Proof of Address is required, please upload one of the acceptable documents. If no document is available at this time, the box can be clicked "I do not have proof of address at this time", but your application will not be accepted until this document is received.

| Physical Address (only fill in if different than Mailing Address) |                   |  |
|-------------------------------------------------------------------|-------------------|--|
| Physical Address                                                  | Physical Address  |  |
| Physical City                                                     | Physical City     |  |
| Physical Province                                                 | Physical Province |  |
| Physical Postal                                                   | Physical Postal   |  |

Physical address is required if your mailing address is a PO Box, or different from your mailing address.

## **School Registration and Program Choice**

#### **School Information**

At the time of registration you must register for your designated school. You will be assigned forms for any special programs you require based on your selections.

| School Information                                             |                               |  |
|----------------------------------------------------------------|-------------------------------|--|
| At the time of registration you must register for your designa | ted school. You will be assig |  |
| Overall Program Choice                                         | Overall Program Choice        |  |
|                                                                | English Program               |  |
|                                                                | French Immersion Program      |  |
| Grade                                                          | Montessori Program            |  |

Select your Overall Program of Choice.

- English Program
- French Immersion Program
- Montessori Program

Based on your Overall Program Choice, your address and grade the boundary school will be your only available choice of Designated School

| School Information                                                 |                                                                                                    |
|--------------------------------------------------------------------|----------------------------------------------------------------------------------------------------|
| At the time of registration you must register for your designation | ted school. You will be assigned forms for any special programs you require based on your selections. |
| Overall Program Choice                                             | English Program                                                                                       |
| Grade                                                              | Grade 1                                                                                               |
| Designated School                                                  | Designated School                                                                                     |
|                                                                    | Alexander Forbes The Academy                                                                          |

Those interested in Programs of Choice (see below), must register at the student's Designated School. Once the new student registration form is submitted, this form it will be forwarded to the Program of Choice School. That school will contact you to continue their process for enrollment.

Only programs available to students (based on their grade) will show on the registration form.

#### **Programs of Choice:**

- KinderPAL (Kindergarten)
- Late Entry French Immersion (for students going into Grade 5)
- Academy (Grade 4 to 12 students, Hockey, Soccer, Dance and Golf)
- Academy Athletics (Grade 4 to 12 students)
- STEM Learning (Kindergarten to Grade 8)
- Music Program Grade 5-8
- International Baccalaureate Prep (Grade 9 & 10)
- International Baccalaureate Diploma Programme (Grade 11 & 12)

• Apprenticeship Program (Cosmetology / Automotive) (Grade 11 & 12)

\*\*Those interested Christian School programming please complete the Christian School Pre-screening form not the New Student Registration form.

## Francophone Education Eligibility

| Section 23 Francophone Education E                                                                                                    | ligibility Declaration                                                                                                    |  |
|----------------------------------------------------------------------------------------------------|----------------------------------------------------------------------------------------------------|--|
|                                                                                                    | (To be completed by all Parents)                                                                                                    |  |
|                                                                                                    | Francophone school, NOT a French Immersion school. According to the School Act and Section 23 of the Canadian Charter of Rights<br>school if at least one parent is a Canadian citizen and one of the following three conditions exist: |  |
| Either parent's first language learned and still understood is F     Either parent has received their primary school instruction in t     One or more of the parent's children has received or is receiv | Canada, in French, or                                                                                                    |  |
| Based on this criteria, does your child have Francophone<br>eligibility?                                                                                                    | Based on this criteria, does your child have Francophone eligibility?                                                                                                    |  |
|                                                                                                    | This field is required.                                                                                                    |  |

GPPSD offers French Immersion programming, and French Second Language programming.

If you would like to exercise your right to a Francophone Education, you must contact Ecole Nouvelle Frontiere at (780) 814-7945, as Francophone Education is not offered through Grande Prairie Public School Division.

### **Previous Schooling Information**

|     | G<br>Sc  |
|-----|----------|
| yes | ol       |
| no  | th<br>Pi |
| yes |          |
|     | no       |

Grande Prairie Public School Division, requires consent from parents to obtain student records that are from another Province.

| Student Cumulative Record Request -                                                            | Parent / Guardian Consent Form                                                                                    | This consent gives                 |
|------------------------------------------------------------------------------------------------|----------------------------------------------------------------------------------------------------|------------------------------------|
| Student Name                                                                                   | Tom Peace                                                                                                    | the Division the                   |
| Previous School Name - if no Previous School enter N/A                                         | Previous School Name - if no Previous School enter N/A                                                            | ability to contact<br>the previous |
| Previous School - Town / City / Province / Country - if no Previous                            | This field is required. Previous School - Town / City / Province / Country - if no Previous School Town enter N/A | School to have the                 |
| School Town enter N/A                                                                          | This field is required.                                                                                           | Students                           |
| Previous School - Phone Number                                                                 | Previous School - Phone Number                                                                                    | Cumulative Record                  |
| Previous School - Fax Number                                                                   | Previous School - Fax Number                                                                                      | sent to GPPSD.                     |
| Date Entering GPPSD                                                                            | 09/03/2024                                                                                                    |                                    |
| CERTIFIED PARENTAL NOTIFICATION<br>I, the undersigned parent/guardian, certify that I am aware | of the above request and that I approve such transfer of the records:                                             | The first day of                   |
| By entering your name in the field below, you are providing                                    | g electronic consent                                                                                              | School is<br>September 3, 2024     |
| Parent / Guardian Electronic Signature                                                         | Parent / Guardian Electronic Signature                                                                            |                                    |
|                                                                                                | By entering your name in this field, you are providing electronic consent                                         |                                    |
| Date of Signature                                                                              | Date of Signature                                                                                                 |                                    |
|                                                                                                | This field is required.                                                                                           |                                    |

#### Parent and Guardian Information

Please complete information for each parent or guardian, whether or not they are living together and with the student. Information is collected to ensure communication is directed to the appropriate individual(s) and/or address(es).

It is our responsibility to ensure that the legal parent/guardian provides and has access to student information.

Individuals, other than parents, who have been appointed guardianship through an Alberta Court or Court of King's Bench are required to provide copies of the court documents to the school. Upon receipt of these documents, the individual will be granted the rights of a parent. This would include a separate PowerSchool Parent Portal account.

For more information on Parents and Legal Guardians visit the Grande Prairie Public School website at: <u>https://www.gppsd.ab.ca/our-students-parents/parents-and-legal-guardians</u>

There must be Parent/Guardian information provided for at least one parent/guardian.

There are 4 Parents/Guardians sections available. Please include only natural parents or legal guardian information.

Involved step parents, Grandma and Grandpa, Aunts and Uncles or family friends can be included in the Emergency Contacts on the next page.

Single fathers can click this box.

I do not need a Parent-Mother/Guardian #1

| Parent-Mother / Guardian #1 [Copy f                       | from previous application]                                |
|-----------------------------------------------------------|-----------------------------------------------------------|
| Relation to student (i.e. mother etc)                     | Relation to student (i.e. mother etc)                     |
|                                                           | This field is required.                                   |
| Last Name                                                 | Last Name                                                 |
|                                                           | This field is required.                                   |
| First Name                                                | First Name                                                |
|                                                           | This field is required.                                   |
| Student lives with this Parent / Guardian                 | Student lives with this Parent / Guardian                 |
|                                                           | L<br>This field is required.                              |
| Is the Mother/Guardian #1 a legal guardian of the student | Is the Mother/Guardian #1 a legal guardian of the student |
|                                                           | This field is required.                                   |

Parent information can be copied from your other children's applications by clicking "Copy from previous application"

Please indicate if the student is living with each parent and if that parent is a Legal Guardian.

| Student lives with this Parent / Guardian                                                                                    | yes | Step-parents or guardians   |
|----------------------------------------------------------------------------------------------------|-----|-----------------------------|
|                                                                                                    |     | must provide documentatior  |
| Is the Mother/Guardian #1 a legal guardian of the student                                                                    | yes | (legal court documents) for |
| If this person is not the student's Mother but does have lega                                                                |     |                             |
| custody/guardianship, are there any court orders affecting a<br>to the student. (Note: Copies of Court Documents are require |     | information to be provided. |

| Cu | stody/G | Guardianship Documents Upload |
|----|---------|-------------------------------|
| ۲  | Upload  |                               |

Please upload documents in the area provided.

Enter the Parent-Father/Guardian #2 accordingly - it is

#### the same format as above.

Parent-Father / Guardian #2

I do not need a Parent-Father/Guardian #2

If additional parents/guardians' information isn't required check the box accordingly.

| Parent / Guardian #3  |
|-----------------------|
| I need a 3rd guardian |
| Parent / Guardian #4  |
| I need a 4th guardian |

If more guardians are required, click the "I need at 3<sup>rd</sup> guardian" box. Again, guardian documentation will be required for this Parent/Guardian #3 or #4 to have student information access.

# Other Guardianship, Custody or Access Rights

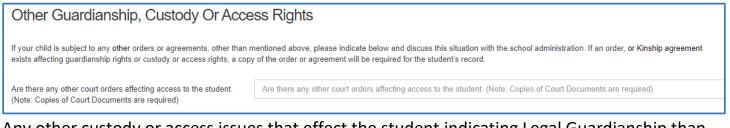

Any other custody or access issues that effect the student indicating Legal Guardianship than above, must upload copies of Court Orders.

Please upload any other documents that are applicable in this section: e.g. custody orders.

### **Emergency Contacts**

| Contact in Case of Emergency or                          | School Closure                                                                                                    |
|----------------------------------------------------------|----------------------------------------------------------------------------------------------------|
| contacts to be used in the event that school perso       | e student's parent or guardian. Please provide emergency<br>nnel cannot contact those listed as parent(s) or guardians |
| I acknowledge that I have no emergency contact           |                                                                                                    |
| Emergency Contact #1 (Other tha                          | an parents / guardians) [Copy from previous application]                                                               |
| Relation to student. (i.e. stepmother/grandfather, etc.) | Relation to student. (i.e. stepmother/grandfather, etc.)                                                               |
|                                                          | This field is required.                                                                                                |
| Full Name                                                | Full Name                                                                                                    |
|                                                          | This field is required.                                                                                                |
| Home Phone                                               | Home Phone                                                                                                    |
|                                                          | At least one of phone number must be entered.                                                                          |
| Cell Phone                                               | Cell Phone                                                                                                    |
|                                                          | At least one of phone number must be entered.                                                                          |
|                                                          |                                                                                                    |
| Nork Phone                                               | Work Phone                                                                                                    |

These are contacts other than the students Parent/Guardian.

If there is no Emergency Contact, that is fine, please click the box indicated.

If you require more than one Emergency Contact, please click the box indicated and complete the information.

#### **Important Student Medical Conditions**

Please enter any medical considerations that the school should be aware of. Please leave BLANK if there are no concerns.

| Medical Considerations                                                                                                    |                                                              |  |  |
|----------------------------------------------------------------------------------------------------|--------------------------------------------------------------|--|--|
| If the student DOES NOT have any medical concerns please leave the field below BLANK.                                                |                                                              |  |  |
| Medical conditions or problems the school should know about?<br>(i.e. anaphylactic reactions, diabetic, epilepsy,allergies, seasonal | Medical conditions or problems the school should know about? |  |  |
| allergies, food sensitivity etc.) Please describe briefly:                                                                           |                                                              |  |  |

For students that have Life Threatening Allergies or Medial Conditions that require the Administration of Medical Treatment or Medication at

**school** please click below to see our Administrative Procedures and the corresponding forms to ensure correct action is taken at the school.

AP - 316 Administration of Medication and Medical Treatment to Students

Form 316-1 Administration of Medication or Medical Treatment Form

AP 317 - Protection of Those with Life Threatening Allergies

Form 317-1 Risk Reduction Plan and Emergency Plan - Anaphylaxis

#### **Student Special Needs**

To provide an opportunity for the school to understand the student's needs please complete the Student Special Needs areas. Each question requires a Yes or No answer. If you answer Yes, there will be another question appear to get more information and allow you to upload any documents you may have to provide the school with more information to best serve your child.

| Student's Special Needs                                                                                                    |                                                                                                    |  |
|----------------------------------------------------------------------------------------------------|----------------------------------------------------------------------------------------------------|--|
| Collecting this information provides an opportunity for                                                                              | the school to understand your student's needs.                                                       |  |
| Has your child formerly attended a Program Unit Funded (PUF)                                                                         | Has your child formerly attended a Program Unit Funded (PUF) progr                                   |  |
| program?                                                                                                    | This field is required.                                                                              |  |
| Specialized Programming                                                                                                    |                                                                                                    |  |
| Has your child received specialized programming or support in                                                                        | Has your child received specialized programming or support in their fo                               |  |
| their former school? Including IPP's or Educational Plans                                                                            | This field is required.                                                                              |  |
| Special Equipment                                                                                                    |                                                                                                    |  |
| Does your child have any special equipment needs?                                                                                    | Does your child have any special equipment needs? This field is required.                            |  |
| Does your child have any Medical Diagnosis? (E.g. Doctor letter<br>or hospital such as Glenrose report)<br>Formal Assessments        | Does your child have any Medical Diagnosis? (E.g. Doctor letter or hospit<br>This field is required. |  |
| Has your child had any formal assessments?                                                                                           | Has your child had any formal assessments?                                                           |  |
|                                                                                                    | This field is required.                                                                              |  |
| Services or Agency Support                                                                                                    |                                                                                                    |  |
| Is your child receiving any services and or agency supports?<br>(E.g. Alberta Health Services, (FSCD) Family Supports for            | Is your child receiving any services and or agency supports? (E.g. Alberta                           |  |
| (E.g. Alberta Health Services, (FSCD) Family Supports for<br>Children with Disabilities, private therapies or counselling, etc.)     | This field is required.                                                                              |  |
| Other Special Needs Information If the student DOES NOT have any Other Special Needs Information please leave the field below BLANK. |                                                                                                    |  |
| Please provide any other information that may not have been covered above that γou feel will be important to the school.             | Please provide any other information that may not have been covered ab                               |  |

### **Indigenous Students**

| Indigenous Student Self-Identification                                                                                                    |                                                                                                   |  |  |
|----------------------------------------------------------------------------------------------------|---------------------------------------------------------------------------------------------------|--|--|
| If you wish to self-identify you child as Indigenous, please select one:                                                                                                    | First Nation (status)         First Nation (non-status)         Médis         Inuit         Clear |  |  |
| If your child is not Indigenous, please continue on to next page.                                                                                                    |                                                                                                   |  |  |
| Indigenous student self-identification                                                                                                    |                                                                                                   |  |  |
| Dear Parent(s) and Guardian(s),                                                                                                    |                                                                                                   |  |  |
| As you register your child (children) for the school year, please take the time to look at the Indigenous Student Self-Identification question on the form. If you or your child (children) identify as First Nations, Métis, Non-Status or Inuit, you can identify under Alberta Education Aboriginal self-identification.                                                                                                    |                                                                                                   |  |  |
| Please note, you do not need to have a Treaty or Métis card to self-identify. Self-declaration is voluntary and is collected pursuant to Section 33 of the Freedom of Information and Protection of Privacy Act and will be kept strictly confidential.                                                                                                    |                                                                                                   |  |  |
| In self-identifying your child (children) this information is then used as part of the funding calculation for our Division. The funding is then allocated to the Division Indigenous Program, which houses the Indigenous Program Team for our schools as well as, allows us to develop culturally appropriate professional development for our Administration, teachers and staff, along with cultural activities and other supports for our students at the school and Division level. |                                                                                                   |  |  |
| For further information, please refer to: https://www.alberta.ca/first-nations-metis-or-inuit-student-self-identification.aspx or contact Alberta Education at 780-427-8501.                                                                                                    |                                                                                                   |  |  |
| If you have questions regarding the collection of student information by the school board, please contact the School Board Superintendent at 780-532-4491                                                                                                    |                                                                                                   |  |  |

As you register your child (children) for the school, please take the time to look at the Indigenous Self-Identification question on the form. If you or your child identify as First Nations, Métis, Non-Status or Inuit, you can identify under the Alberta Education Aboriginal Data Collection Initiative. Please note, you do not need to have a treaty or Métis card to selfidentify. Self-declaration is voluntary and is collected pursuant to Section 33 of the Freedom of Information and Protection of Privacy Act and will be kept strictly confidential. In selfidentifying your child this information is then used as part of the funding calculation for our Division. The funding is then allocated to the Division Indigenous Program.

#### Information, Consent Forms and Agreements

#### Freedom of Information and Protection of Privacy Act (FOIP)

Please read the information regarding the Division collection and use of personal information.

#### **FOIP Consent**

#### This consent allows the School to use the student's personal information.

By signing this form, you are agreeing that your child's personal information may be used in the following ways by the school and school Division. Examples include, but are not limited to:

- video recordings;
- displays;
- posting pictures, videos, podcasts or presentations online;
- external publications such as brochures, program booklets, or newsletters; and
- accessing and posting information to public websites or social media applications (e.g., Facebook, Picasa, Flickr, YouTube, Twitter and other emerging technologies.

There may also be occasions where photos are taken of students at school sponsored activities by media or staff, for publication, where students are not identified by name, such as: photographs or videos of students on the playground, taking part in music or sporting events or simply watching an event, etc.

## **Copyright Consent**

The federal Copyright Act requires that permission from the copyright owner, in this case the student, be obtained from the student's parent to use or reproduce the schoolwork (e.g. artwork, essays, poems) in this way. For example, the school may want to display student artwork at community events or on the school's web page, or submit schoolwork to Alberta Education. Displaying the work would be considered a "public performance" of the work under the Copyright Act.

## **Electronic Communications Consent**

Allows the school to communicate with all the emails listed within the application electronically.

#### **Responsible Use of Technology – Parent Endorsement**

To allow students to use Division and Personal technology within the Division.

#### **Tuition Agreements and Pre-Authorized Debit Forms**

Any Programs (French Immersion and Montessori Preschool) that require tuition payments will have an outline of tuition fees and a pre-authorized debt forms that are required for with payment.

## **Immunizations for Kindergarten Students**

Students registering for Kindergarten, their registration form will contain information from Alberta Health Services on Immunization.

#### Violence/Threat Risk Assessment (VTRA) Fair Notice Letter

Information on VTRA

#### **Emergency Procedures Guide for Parents**

Provides information for parents on emergency procedures, terminology, drills dismissals and parent-child reunion procedures during an emergency.

## **Declaration**

| Declaration                                                                                                    |                                                                           | F |
|----------------------------------------------------------------------------------------------------|---------------------------------------------------------------------------|---|
| I declare that all the information on this form is, to the best of my knowledge, accurate.<br>Please Note: You cannot make changes once you have submitted your form. You can only return to the form to upload documents. |                                                                           | r |
| I agree to inform the school if there are any changes to this information.                                                                                                    |                                                                           | t |
| Please Note: You cannot make changes once you have submitted your form<br>For any further changes after submission please contact the school.                                                                              |                                                                           |   |
| ✓ I hereby certify that the above information given are true and correct                                                                                                    |                                                                           |   |
| Parent / Guardian Electronic Signature                                                                                                    | Parent / Guardian Electronic Signature                                    |   |
|                                                                                                    | By entering your name in this field, you are providing electronic consent |   |
| Date:                                                                                                    | Date:                                                                     | • |
|                                                                                                    | This field is required.                                                   |   |

Final step of the registration is to declare all the information is accurate.

## <u>Submit</u>

Click submit when your form is complete.

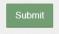

Once the form has been submitted, no further revision can be made, other than additions of document uploads. Please contact the school for any further revisions.